**T I C**

# **CÔTE D'IVOIRE – ÉCOLE NUMÉRIQUE**

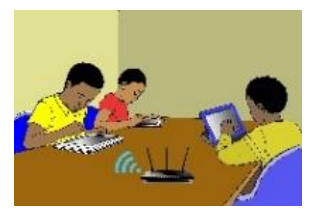

### **LECON 10 : DECOUVERTE D'UN MOTEUR DE RECHERCHE**

#### **SITUATION D'APPRENTISSAGE :**

Au cours d'une leçon d'Histoire et Géographie, le professeur a parlé brièvement de Félix HOUPHOUËT-BOIGNY, le premier président de la Côte d'Ivoire. Aux élèves qui voulaient en savoir davantage, le professeur demande de faire des recherches sur Internet à l'aide de Google en saisissant « www.*google.ci* » dans n'importe quel navigateur.

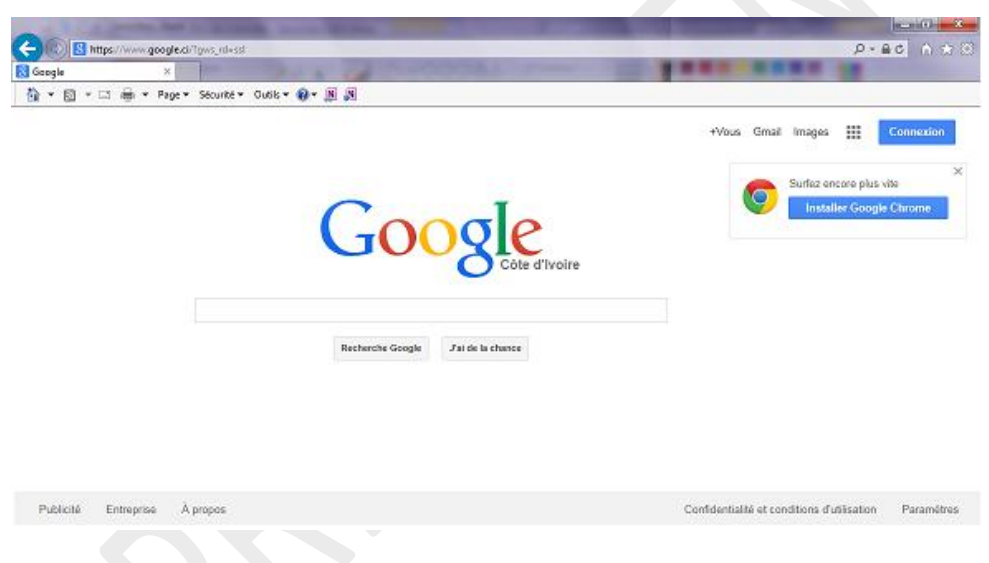

# **RESUME DE LA LEÇON :**

Les deux vidéos suivantes couvrent toutes les compétences à installer dans cette leçon.

#### **1. Les moteurs de recherches ?**

La vidéo suivante définit entièrement les moteurs de recherches, définit ce qu'est une URL, etc.

<https://youtu.be/mAXoowLBFRY>

#### 2. **Rédiger des requêtes sur les moteurs de recherches**

<https://youtu.be/GHZYTcxzV1g>

# **SITUATION D'EVALUATION :**

Utiliser le moteur de recherche Google pour répondre à ces questions :

- 1) Quelle est la capitale de la *Papouasie Nouvelle Guinée* ?
- 2) Quel est le nom du président de la Russie ?
- 3) Quels sont les pays de l'Afrique occidentale ?
- 4) Quelle l'équipe qui a gagné la première coupe d'Afrique des nations (CAN)?
- 5) Qui est le joueur qui a marqué le plus de buts lors de la CAN en 1994 ?
- 6) Quelles sont les pays anglophones d'Afrique ?
- 7) En quelle année a lieu la conquête musulmane de l'Afrique du Nord ?
- 8) En quelle année Albert Einstein a reçu le Prix Nobel de Physique?
- 9) Dans quel pays se déroulera la coupe du monde en 2014 ?
- 10) En quelle année le virus du VIH a été découvert ? Par qui ?

# **EXERCICES /DOCUMENTATION :**

#### **Exercice 1**

1) Cite le rôle d'un moteur de recherches sur internet

2) Cite trois moteurs de recherches

# **Exercice 2**

Maury veut faire une cherches sur les produits vivriers en Côte d'Ivoire. Il envisage pour cela lancer les requêtes suivantes dans un moteur de recherches.

- a) Conflits terriens en Côte d'Ivoire
- b) Produits vivrières
- c) Cultures vivrières en Côte d'Ivoire
- d) Ecole d'agriculture en Côte d'Ivoire
- e) Café cacao Côte d'Ivoire

Parmi les requêtes ci-dessus, indique celles qui te semblent pertinentes c'est-à-dire celles pour lesquelles les résultats de la recherches sont proches des résultats attendus desdites recherche.